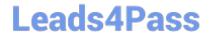

# 1Z0-822<sup>Q&As</sup>

Oracle Solaris 11 Advanced System Administration

## Pass Oracle 1Z0-822 Exam with 100% Guarantee

Free Download Real Questions & Answers PDF and VCE file from:

https://www.leads4pass.com/1z0-822.html

100% Passing Guarantee 100% Money Back Assurance

Following Questions and Answers are all new published by Oracle
Official Exam Center

- Instant Download After Purchase
- 100% Money Back Guarantee
- 365 Days Free Update
- 800,000+ Satisfied Customers

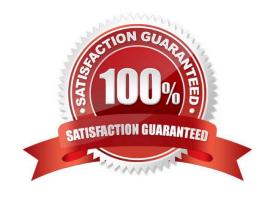

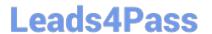

### **QUESTION 1**

Consider the following command and output:

user\$ newtask v p canada Identify the output.

- A. the task ID for the project canada
- B. the project ID for the project canada
- C. the task ID for the shell
- D. the task ID for all jobs already running in the shell

Correct Answer: C

#### **QUESTION 2**

Consider the following command: dispadmin -c IA -g -r 1000000

Which statement correctly describes the result?

- A. The quantum will be reported in milliseconds.
- B. The quantum will be output every 1000000 milliseconds.
- C. The quantum will be reported in microseconds.
- D. The quantum will be output every 1000000 microseconds.

Correct Answer: A

#### **QUESTION 3**

Your company wants to incorporate a legacy script that runs once during the boot cycle as an SMF service. What appropriate setting for the duration attribute in the startd property group for this service?

- A. transient
- B. contract
- C. wait
- D. boot

Correct Answer: B

#### **QUESTION 4**

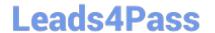

https://www.leads4pass.com/1z0-822.html 2024 Latest leads4pass 1Z0-822 PDF and VCE dumps Download

Can you change the scheduling class of a zone\\'s processes to FSS without rebooting?

- A. No. Set the zone\\'s scheduling-class attribute to FSS and reboot.
- B. No. Run dispadmin d FSS inside the zone, then reboot.
- C. No. Run dispadmin d FSS in the global zone, then reboot the nonglobal zone.
- D. Yes. Run dispadmin d FSS inside the zone.
- E. Yes. Run priocntl s c FSS i all inside the zone.

Correct Answer: E

### **QUESTION 5**

You are using AI to install a now operating system. You add the following information to the AI manifest: